# *Prove It Microsoft Powerpoint 2010 Answers*

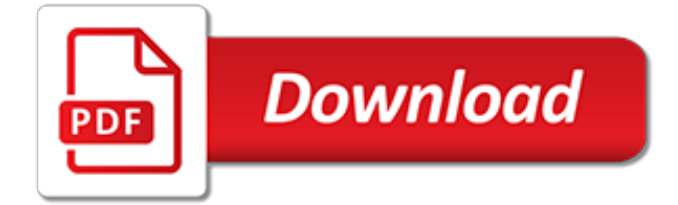

## **Prove It Microsoft Powerpoint 2010**

At work or in business we need to present different numbers in an intuitive way. You do not just need the document, you need a professional document which you will just get when you have the right application to handle

## **Microsoft PowerPoint 2010 - Soft Famous**

microsoft excel 2010 test 2016 top 10% upwork answers advanced level quick sample math worksheet cert 77 888 prove it practice word 2007 2013 exam q a pt 1 proveit results jessica manuel middot ms medix get now subject andreia brandon has completed the kenexa it powerpoint normal sparklines can be used in places where users need to show snapshot of their data an easy understand visual format ...

## **Microsoft Excel 2010 Normal User Practice Test - microsoft ...**

Whilst the above answers are correct in general (Office 2010 does not support version control), there is one exception: Access 2010 has an option which you can enable for it ("Source Control" is a menu choice in the Options menu under the Ribbon settings section).

## **Does Microsoft Office 2010 have version control? - Super User**

I was able in the past to double click on a PowerPoint arrow/line in order to add a caption to the line. This is not working in PP 2010. Anyone knows a way to add text to a line ? (without creatin...

## **How to add text/caption to a line/arrow in PowerPoint 2010 ...**

JobTestPrep can help you prepare for Kenexa skills tests with full-length practice tests featuring questions of the same style and difficulty you'll encounter on the actual exam. Start practicing, track your scores, and learn as you go with our comprehensive PrepPack™. Please note that the Microsoft-related PrepPacks™ are only compatible with Windows

## **Kenexa Prove It Test Prep – Online Preparation & Advice ...**

Summary: Apply Word 2003's Small Caps feature to titles and other text that needs to stand out. One way to make titles stand out in Microsoft Word 2003 documents such as flyers, promotional mailings, or announcements is to write titles in all caps.. Alternatively you can use Word 2003's "Small Caps" feature that displays a phrase in all capital letters, but when you type uppercased ...

# **Apply Small Caps to Text - Tips For Word Processing**

When experimenting and looking for new ways to introduce yourself in a PowerPoint Presentation, you will realize there are limited scopes and the audience very hard to please

# **Introducing Yourself in a PowerPoint Presentation - FPPT**

Windows downloads to help personalize and protect your PC. Windows Essentials (Movie Maker, Windows Photo Gallery, and Windows Live Writer) reached end of support on January 10, 2017.

#### **Downloads for Windows - Windows Help - support.microsoft.com**

Coopersmith Career Consulting, an NCCRS member since June 2013, facilitates the preparation of nontraditional post-secondary students for careers that match their interests and abilities. Coopersmith Career Consulting seeks to enable people whose circumstances make it inconvenient or too costly to achieve a traditional college education to nevertheless achieve training and/or

#### **Coopersmith Career Consulting | NCCRS**

Microsoft Project training courses in London, Birmingham, Bristol, Cambridge, Edinburgh, Exeter, Glasgow, Leeds, Leicester, Manchester, Milton Keynes, Nottingham, Newcastle, Sheffield & Reading. Microsoft Project is the most popular project management software programme for helping project managers to create plans, manage resources, track progress, manage budgets and analyse workloads.

#### **Microsoft Project Training Courses - UK based MS Project ...**

Use a certificate to digitally sign your macro project. Because a digital certificate that you create isn't issued by a formal trusted certificate authority, macro projects that are signed by using such a certificate are known as self-signed projects.Microsoft Office trusts a self-signed certificate only on a computer that has the self-signing certificate added to the Trusted Root ...

# **Digitally sign your macro project - Office Support**

The following image is an example of the Certificate dialog.. Top of Page. How to tell if a digital signature is trustworthy. A trustworthy signature is valid, on the user account, on the computer that states it as valid.

# **How to tell if a digital signature is trustworthy - Office ...**

Microsoft excel has given a lot of people sleepless nights trying to figure it out and some give up on it completely. Do you want to test your basic knowledge on excel sheet? Let's play this excel practice quiz and prove yourself. This is not for the weak, good luck!

# **Test Your Excel Basic Knowledge - ProProfs Quiz**

OpenOffice is the name-brand freeware alternative to Microsoft Office. Is this no-cost productivity suite really a viable replacement for MS Word, Excel, and PowerPoint, or is that just more open ...

# **OpenOffice 3.1 Review - NotebookReview.com**

Why Do Employers Want Certifications? Validates Skills – Employers need to know that you have the hard, technical skillsets necessary to succeed on the job.If you are certified, it ensures them that you know what you're doing, will require less training, and will make meaningful contributions to their organization.

# **Does Certification Really Help My Career? | Lab Four**

どのようなことに関するヘルプが必要ですか?

# **Microsoft HHH**

Yes true we need to be organize and clean we should observe 5s+1 so that we can locate and identify things easily like for instance our Tape, stapler, pencil, ruler and etc. Thanks you for sharing your great tips to us more power to your site!

# **Office Supplies An Administrative Assistant Needs At Her ...**

Create Desktop Database Invoice in MS Access 2010. How to Use Microsoft Access for Invoicing (Simple Steps) MS Access Form Templates. Forms in MS Access act as user interface that allow guests to directly access the database. The hosts can gain input from the guests and enter it to the database and this has a variety of applications.

# **29+ Microsoft Access Templates | Free & Premium Templates**

A comprehensive database of more than 168 microsoft excel quizzes online, test your knowledge with microsoft excel quiz questions. Our online microsoft excel trivia quizzes can be adapted to suit your requirements for taking some of the top microsoft excel quizzes.

# **Microsoft Excel Quizzes Online, Trivia, Questions ...**

Creating documents in word processing tools like Microsoft Word, Google Docs, and more are part of everyday life. Here are the resources you need to make them amazing!

[Dasgupta Algorithms Exercise Solutions](http://reportageir.com/dasgupta_algorithms_exercise_solutions.pdf), [Mechanics Of Materials 5th Edition Gere Solutions](http://reportageir.com/mechanics_of_materials_5th_edition_gere_solutions.pdf), [Vocabulary](http://reportageir.com/vocabulary_workshop_level_c_unit_5_answers_synonyms.pdf) [Workshop Level C Unit 5 Answers Synonyms,](http://reportageir.com/vocabulary_workshop_level_c_unit_5_answers_synonyms.pdf) [Geometry Common Core Textbook Answers,](http://reportageir.com/geometry_common_core_textbook_answers.pdf) [Nervous System 1](http://reportageir.com/nervous_system_1_mastery_test_answers.pdf) [Mastery Test Answers](http://reportageir.com/nervous_system_1_mastery_test_answers.pdf), [Culinary Arts Test Questions And Answers,](http://reportageir.com/culinary_arts_test_questions_and_answers.pdf) [Lesson 25 Angle Relationships Answers,](http://reportageir.com/lesson_25_angle_relationships_answers.pdf) [Cdl](http://reportageir.com/cdl_test_questions_and_answers_new_york.pdf) [Test Questions And Answers New York](http://reportageir.com/cdl_test_questions_and_answers_new_york.pdf), [Platoweb Answers Geometry Unit 1 Post Test,](http://reportageir.com/platoweb_answers_geometry_unit_1_post_test.pdf) [Sapling Learning](http://reportageir.com/sapling_learning_macroeconomics_answers_econ_252.pdf) [Macroeconomics Answers Econ 252](http://reportageir.com/sapling_learning_macroeconomics_answers_econ_252.pdf), [Global History Regents Answers,](http://reportageir.com/global_history_regents_answers.pdf) [Ias Exam Sample Papers With Answers,](http://reportageir.com/ias_exam_sample_papers_with_answers.pdf) [Music Appreciation Test Answers](http://reportageir.com/music_appreciation_test_answers.pdf), [Math Word Scramble Answers,](http://reportageir.com/math_word_scramble_answers.pdf) [Amsco Workbook Latin Four Years Answers](http://reportageir.com/amsco_workbook_latin_four_years_answers.pdf), [Auditing And Assurance Services 7th Edition Solutions](http://reportageir.com/auditing_and_assurance_services_7th_edition_solutions.pdf), [Bubble Answer Sheets For Numerical Answers,](http://reportageir.com/bubble_answer_sheets_for_numerical_answers.pdf) [Protists](http://reportageir.com/protists_the_protozoans_packet_answers_key.pdf) [The Protozoans Packet Answers Key](http://reportageir.com/protists_the_protozoans_packet_answers_key.pdf), [Da Capo 7th Edition Answer Key,](http://reportageir.com/da_capo_7th_edition_answer_key.pdf) [Chemistry Unit 9 Test Review Answers,](http://reportageir.com/chemistry_unit_9_test_review_answers.pdf) [Math Practice Fr Economics Activity 5 Answers](http://reportageir.com/math_practice_fr_economics_activity_5_answers.pdf), [Sadlier Oxford Vocabulary Workshop Level B Answers,](http://reportageir.com/sadlier_oxford_vocabulary_workshop_level_b_answers.pdf) [Nec Test](http://reportageir.com/nec_test_answers.pdf) [Answers,](http://reportageir.com/nec_test_answers.pdf) [Modern Chemistry Ch 5 Quiz Answers](http://reportageir.com/modern_chemistry_ch_5_quiz_answers.pdf), [Holt Geometry 8 3 Practice Answers Reteach](http://reportageir.com/holt_geometry_8_3_practice_answers_reteach.pdf), [Spelling](http://reportageir.com/spelling_connections_8th_grade_answers.pdf) [Connections 8th Grade Answers](http://reportageir.com/spelling_connections_8th_grade_answers.pdf), [Communists Take Power In China Guided Answers,](http://reportageir.com/communists_take_power_in_china_guided_answers.pdf) [Dr Jekyll And Mr Hyde](http://reportageir.com/dr_jekyll_and_mr_hyde_activity_answers.pdf) [Activity Answers](http://reportageir.com/dr_jekyll_and_mr_hyde_activity_answers.pdf), [Fluid Mechanics Exam Questions And Answers Buoyancy](http://reportageir.com/fluid_mechanics_exam_questions_and_answers_buoyancy.pdf), [System Dynamics Palm 2nd Edition](http://reportageir.com/system_dynamics_palm_2nd_edition_solution_manual_chapter_7.pdf) [Solution Manual Chapter 7,](http://reportageir.com/system_dynamics_palm_2nd_edition_solution_manual_chapter_7.pdf) [Pre Algebra With Pizzazz Answer Key Page 210](http://reportageir.com/pre_algebra_with_pizzazz_answer_key_page_210.pdf)